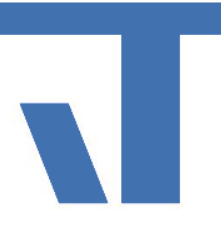

# Upgrade

## Elvis Viewer direct

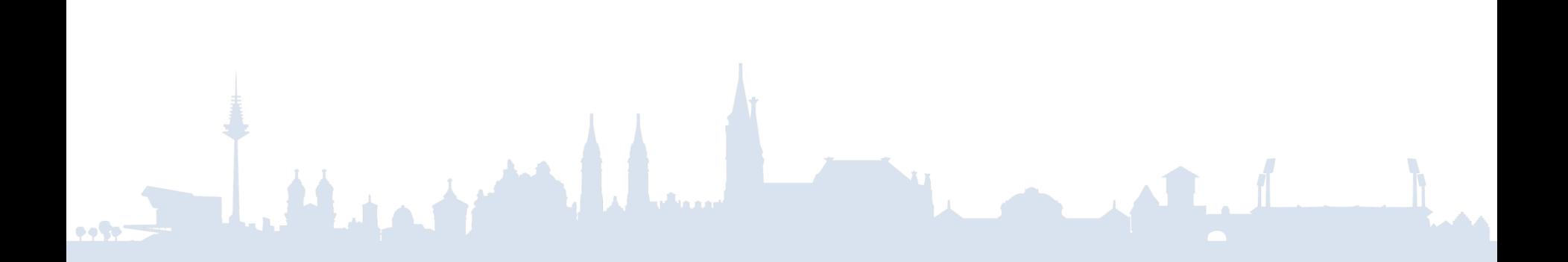

- Neue Ports  $\rightarrow$  NullPort  $\rightarrow$  Hue-Port → MQTT  $\rightarrow$  System
- Sprachumschaltung
- Elvis Server light  $\rightarrow$  Automatisierungsfunktionen

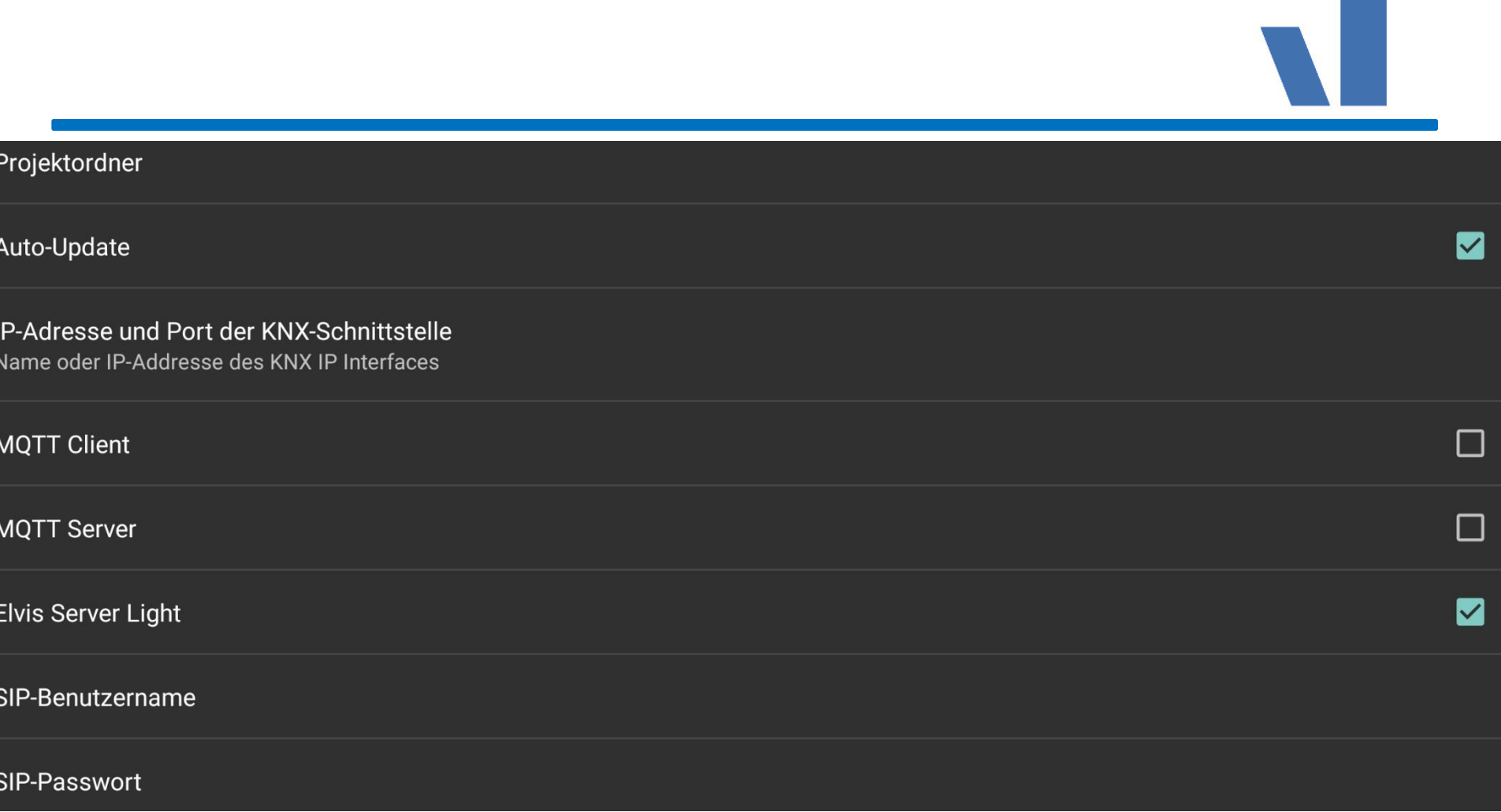

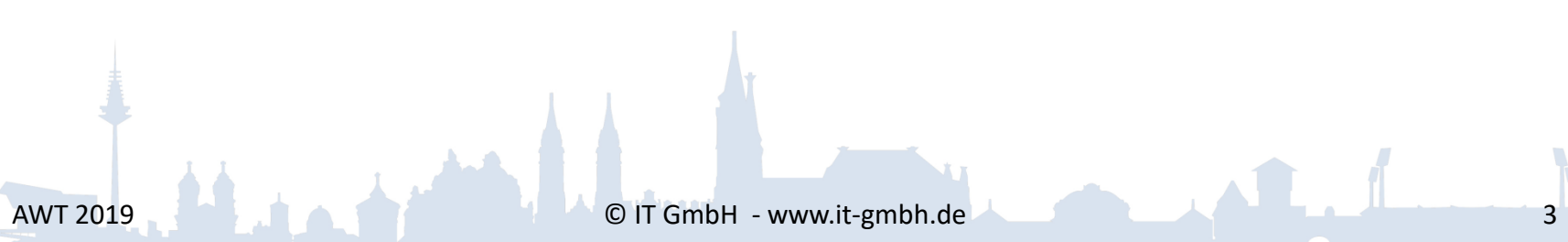

**HART** 

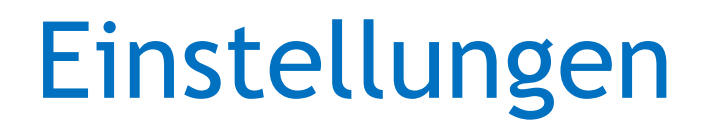

• IsMaster –Zeitprogramme Client- und Masterprojekt

**DOM:** 

1. Ftp-Server über Designer starten

#### Supportanwendung

- 2. Ftp-Server lokal starten → Zieldateien Projektordner ElvisViewerdirect auswählen
- 3. Projektdateien über Dropbox laden

### **Hue**

- Steuerung von Hue Lampen
- Erfassen von Hue Sensordaten und Weiterverarbeitung
	- −Presence
	- −Temperature
	- −LightLevel
	- −Status
	- −ButtonEvent
	- −Lastupdated
	- Battery

**DOM:** 

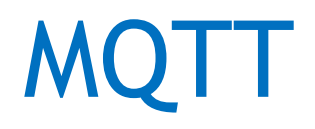

- IoT-Protokoll
- Broker als Nachrichtenmanager
- Publish/ Subscribe-Modell

• Auswertung von Json möglich

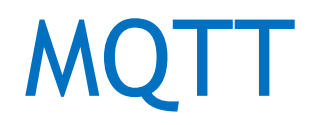

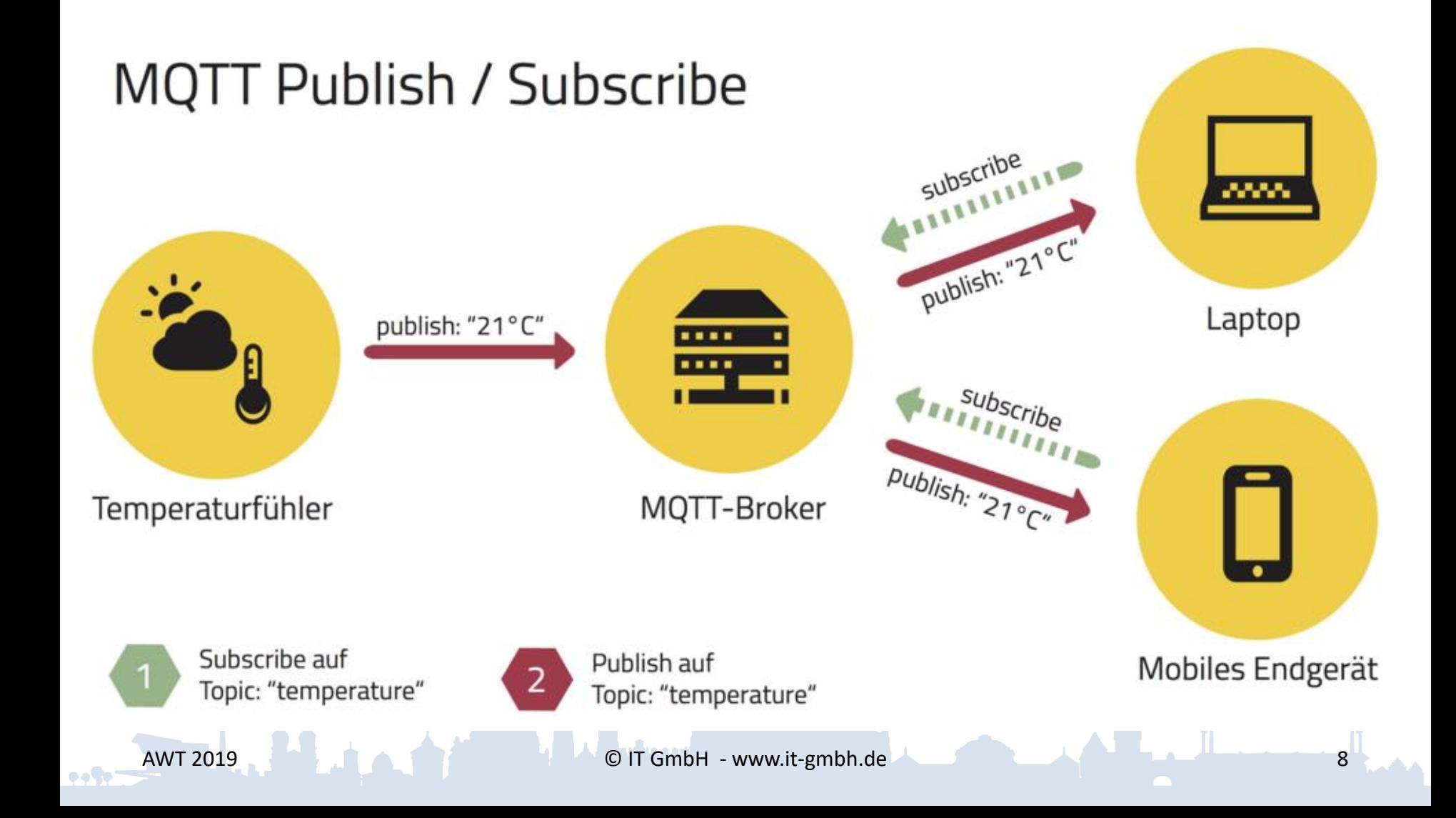

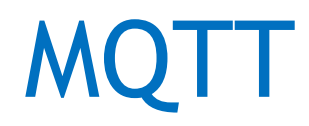

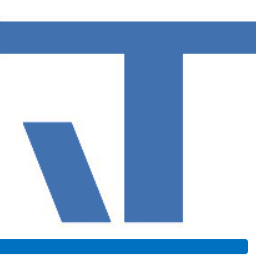

#### Elvis Viewer direct:

- Optionale Aktivierung des MQTT-Clients
- Optionale Aktivierung des MQTT-Servers

 $\rightarrow$  Daten für MQTT-Port werden aus der Projektierung übertragen

• Jeder Text bekommt bei der Projektierung ein T\* vorgesetzt.

- Menüpunkt "Übersetzung Synchronisieren" erzeugt ApplicationText.csv
	- $\rightarrow$  gut editierbar mit Open Office calc

# Elvis Server light

- Und jetzt…?
- $\rightarrow$ Automatisierungsfunktionen für den Elvis Viewer direct
- Für wen?
	- → Smart Home/ Eigenheimbesitzer
	- $\rightarrow$  Apartment (-anlage)
	- $\rightarrow$  Hotel Android-TV (auch EV)

# Elvis Server light Funktionen

• Szenen

• Sequenzen

• Zeitprogramme

 $\rightarrow$  Keine ConfigControls zur Laufzeit

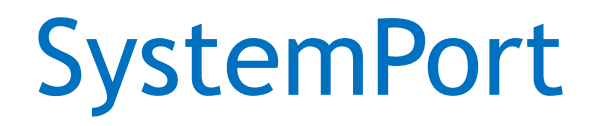

### $\rightarrow$  Zeitprogramm benötigt Systemzeit

### Vorhandene Datenpunkte:

- Time
- TimeUTC
- State

 $(6 =$ Loaded;  $7 =$ Operating;  $8 =$ StopOperating)

## EVD auf den Punkt gebracht

- KNX
- MQTT
- Philips Hue
- Null-Port
- Sip (SIP-Server wird benötigt) Webcam einbinden
- Serverfunktionen
	- Szenen
	- Sequenzen
	- Zeitprogramme

# Zusammenfassung

- Vorteile:
	- $\rightarrow$  weniger Hardware
	- $\rightarrow$  App ist kostengünstiger
	- $\rightarrow$  geringerer Wartungsaufwand
- Nachteile: Verzicht auf…
	- $\rightarrow$  komplexe Serverlogik
	- $\rightarrow$  Schnittstellenvielfalt
	- $\rightarrow$  Aufzeichnungsmöglichkeit (ElvisChart) etc.

### Was braucht es noch?

…

## Alarm … MessagePort …

**DONC**